# <span id="page-0-0"></span>Systemnahe Programmierung in C (SPiC)

### 18 Unterbrechungen

#### Jürgen Kleinöder, Daniel Lohmann, Volkmar Sieh

Lehrstuhl für Informatik 4 Verteilte Systeme und Betriebssysteme

Friedrich-Alexander-Universität Erlangen-Nürnberg

Sommersemester 2022

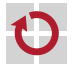

<span id="page-0-1"></span><http://sys.cs.fau.de/lehre/SS22/spic>

# Ereignisbehandlung

- Bei einem Peripheriegerät tritt ein Ereignis ( ) auf
	- Signal an einem Port-Pin wechselt von low auf high
	- Ein Timer ist abgelaufen

. . .

■ Ein A/D-Wandler hat einen neuen Wert vorliegen

- Wie bekommt das Programm das (nebenläufige) Ereignis mit?
	- Zwei alternative Verfahren
	- **Polling:** Das Programm überprüft den Zustand regelmäßig und ruft ggf. eine Bearbeitungsfunktion auf. Interrupt: Gerät "meldet" sich beim Prozessor, der daraufhin in eine Bearbeitungsfunktion verzweigt.

<span id="page-1-0"></span>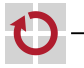

#### Interrupt  $\mapsto$  Funktionsaufruf "von außen"

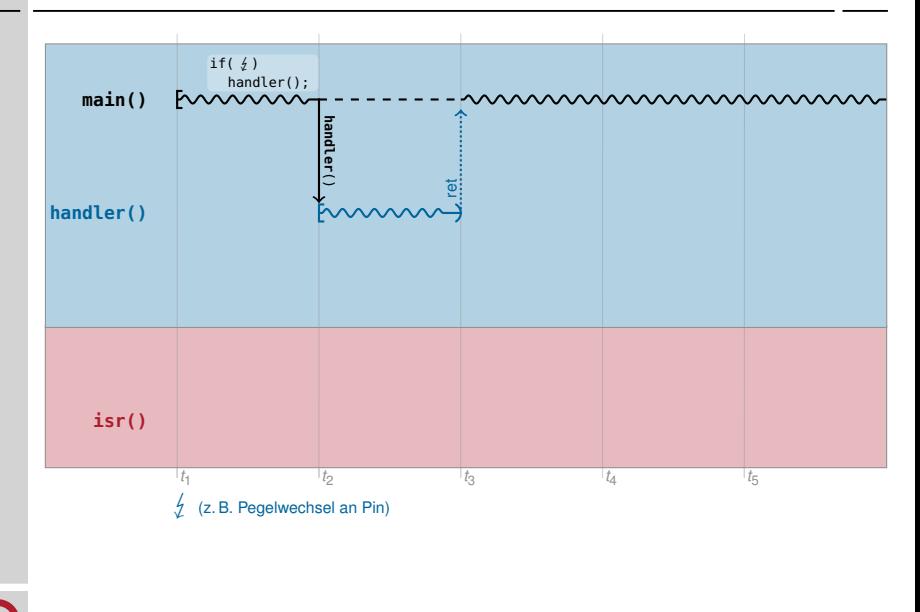

#### Interrupt  $\mapsto$  Funktionsaufruf "von außen"

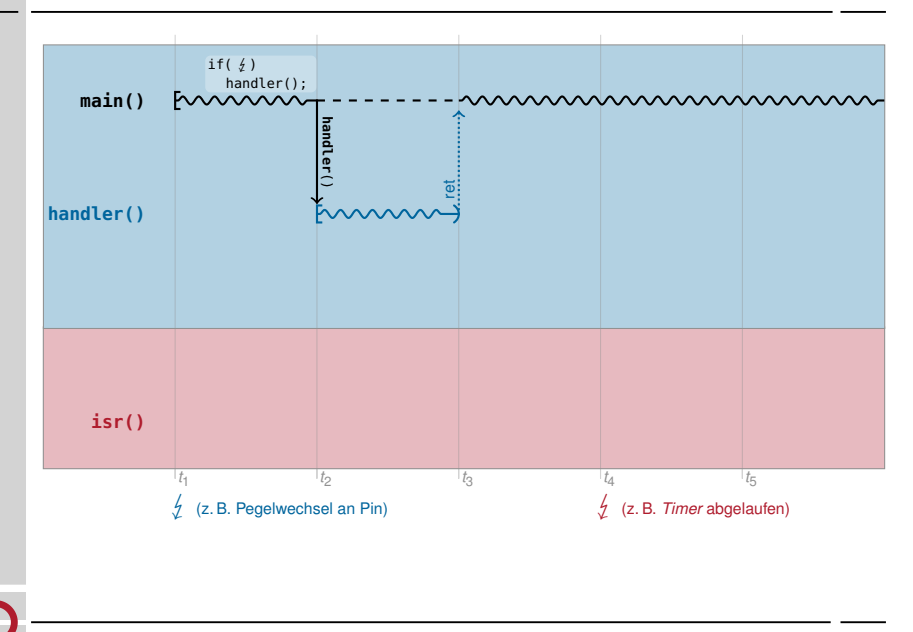

#### Interrupt  $\mapsto$  Funktionsaufruf "von außen"

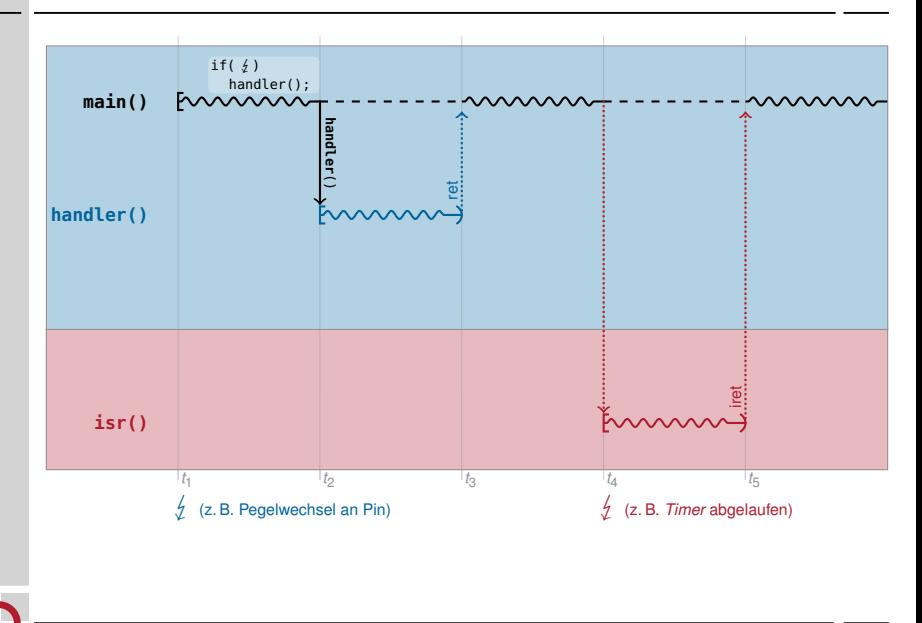

# Polling vs. Interrupts – Vor- und Nachteile

- Polling  $(\mapsto$  "Taktgesteuertes System")
	- **Ereignisbearbeitung erfolgt synchron zum Programmablauf** 
		- Ereigniserkennung über das Programm "verstreut" (Trennung der Belange)
		- "Verschwendung" von Prozessorzeit (falls anderweitig verwendbar)
		- Hochfrequentes Pollen  $\leadsto$  hohe Prozessorlast  $\leadsto$  hoher Energieverbrauch
		- Implizite Datenkonsistenz durch festen, sequentiellen Programmablauf
		- + Programmverhalten gut vorhersagbar

#### Interrupts  $($   $\mapsto$  "Ereignisgesteuertes System")

- Ereignisbearbeitung erfolgt asynchron zum Programmablauf
	- + Ereignisbearbeitung kann im Programmtext gut separiert werden
	- + Prozessor wird nur beansprucht, wenn Ereignis tatsächlich eintritt
	- Höhere Komplexität durch Nebenläufigkeit  $\sim$  Synchronisation erforderlich
	- Programmverhalten schwer vorhersagbar

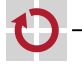

# Polling vs. Interrupts – Vor- und Nachteile

- Polling  $(\mapsto$  "Taktgesteuertes System")
	- Ereignisbearbeitung erfolgt synchron zum Programmablauf
		- Ereigniserkennung über das Programm "verstreut" (Trennung der Belange)
		- "Verschwendung" von Prozessorzeit (falls anderweitig verwendbar)
		- Hochfrequentes Pollen  $\leadsto$  hohe Prozessorlast  $\leadsto$  hoher Energieverbrauch
		- Implizite Datenkonsistenz durch festen, sequentiellen Programmablauf
		- + Programmverhalten gut vorhersagbar

#### Interrupts  $($   $\mapsto$  "Ereignisgesteuertes System")

- Ereignisbearbeitung erfolgt asynchron zum Programmablauf
	- + Ereignisbearbeitung kann im Programmtext gut separiert werden
	- + Prozessor wird nur beansprucht, wenn Ereignis tatsächlich eintritt
	- Höhere Komplexität durch Nebenläufigkeit  $\sim$  Synchronisation erforderlich
	- Programmverhalten schwer vorhersagbar

Beide Verfahren bieten spezifische Vor- und Nachteile  $\rightsquigarrow$  Auswahl anhand des konkreten Anwendungsszenarios

#### Interrupt H unvorhersagbarer Aufruf "von außen"

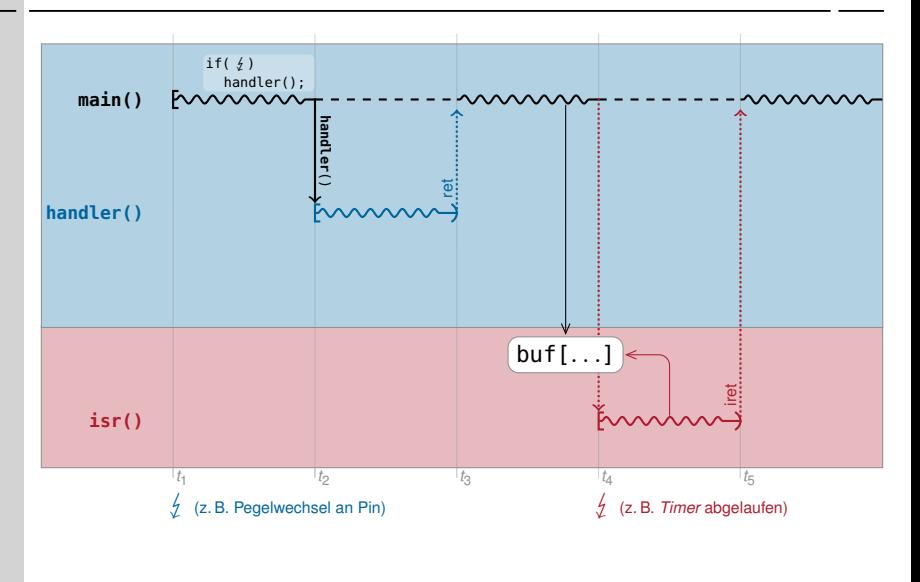

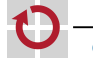

#### Interruptsperren

- Zustellung von Interrupts kann softwareseitig gesperrt werden
	- Wird benötigt zur Synchronisation mit ISRs
	- Einzelne ISR: Bit in gerätespezifischem Steuerregister
	- Alle ISRs: Bit (IE, Interrupt Enable) im Statusregister der CPU
- Auflaufende IRQs werden (üblicherweise) gepuffert  $\frac{1}{\text{IRQ}} \mapsto \text{Interrupt}$ 
	- Maximal einer pro Quelle! Request
	- Bei längeren Sperrzeiten können IRQs verloren gehen!
	- Das **TF-Bit wird beeinflusst durch:**
	- Prozessor-Befehle: cli: IE←0 (clear interrupt, IRQs gesperrt) sei: IE←1 (set interrupt, IRQs erlaubt)
	- Nach einem RESET: IE=0  $\sim$  IRQs sind zu Beginn des Hauptprogramms gesperrt
	- Bei Betreten einer ISR: IE=0  $\rightsquigarrow$  IRQs sind während der Interruptbearbeitung gesperrt

<span id="page-8-0"></span>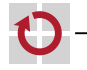

### Interruptsperren: Beispiel

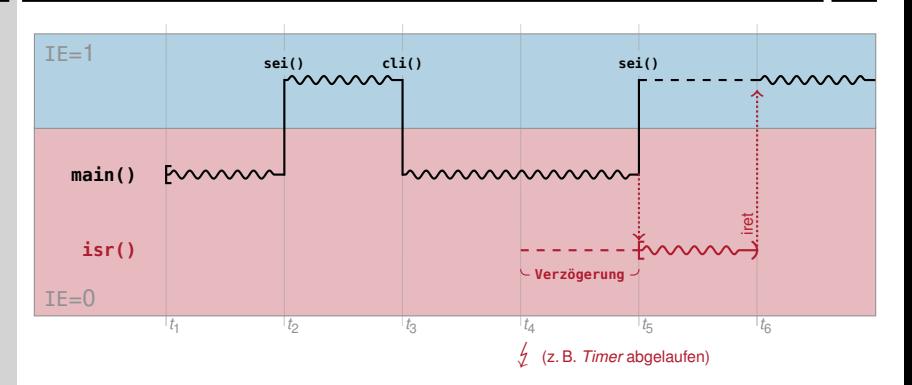

- $t_1$  Zu Beginn von main() sind IRQs gesperrt (IE=0)
- $t_2, t_3$  Mit sei() / cli() werden IRQs freigegeben (IE=1) / erneut gesperrt
	- $t_4$   $\neq$  aber IE=0  $\rightsquigarrow$  Bearbeitung ist unterdrückt, IRQ wird gepuffert
	- $t_5$  main() gibt IRQs frei (IE=1)  $\rightsquigarrow$  gepufferter IRQ "schlägt durch"
- $t_5-t_6$  Während der ISR-Bearbeitung sind die IRQs gesperrt (IE=0)
	- $t_6$  Unterbrochenes main() wird fortgesetzt

### Interruptsperren: Beispiel

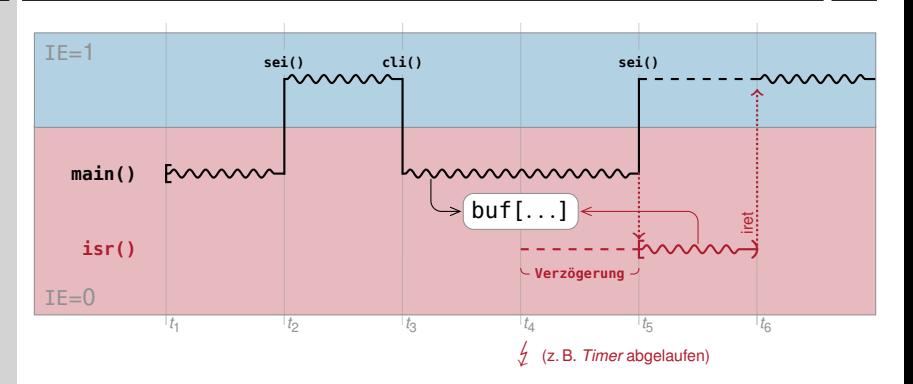

- $t_1$  Zu Beginn von main() sind IRQs gesperrt (IE=0)
- $t_2, t_3$  Mit sei() / cli() werden IRQs freigegeben (IE=1) / erneut gesperrt
	- $t_4$   $\neq$  aber IE=0  $\rightsquigarrow$  Bearbeitung ist unterdrückt, IRQ wird gepuffert
	- $t_5$  main() gibt IRQs frei (IE=1)  $\rightsquigarrow$  gepufferter IRQ "schlägt durch"
- $t_5-t_6$  Während der ISR-Bearbeitung sind die IRQs gesperrt (IE=0)
	- $t_6$  Unterbrochenes main() wird fortgesetzt

# Ablauf eines Interrupts – Überblick

- **O** Gerät signalisiert Interrupt
	- Anwendungsprogramm wird "unmittelbar" (vor dem nächsten Maschinenbefehl mit IE=1) unterbrochen
- ➋ Die Zustellung weiterer Interrupts wird gesperrt (IE=0)
	- Zwischenzeitlich auflaufende Interrupts werden gepuffert (maximal einer pro Quelle!)
- ➌ Registerinhalte werden gesichert (z. B. im Stapel)
	- PC und Statusregister automatisch von der Hardware
	- Vielzweckregister üblicherweise manuell in der ISR
- ➍ Aufzurufende ISR (Interrupt-Handler) wird ermittelt
- **O** ISR wird ausgeführt
- **O** ISR terminiert mit einem "return from interrupt"-Befehl
	- Registerinhalte werden restauriert
	- Zustellung von Interrupts wird freigegeben  $(IE=1)$
	- Das Anwendungsprogramm wird fortgesetzt

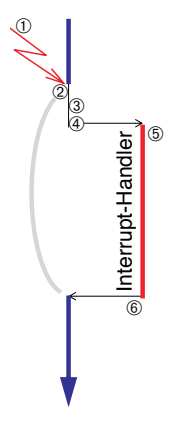

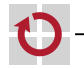

<span id="page-12-0"></span>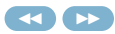

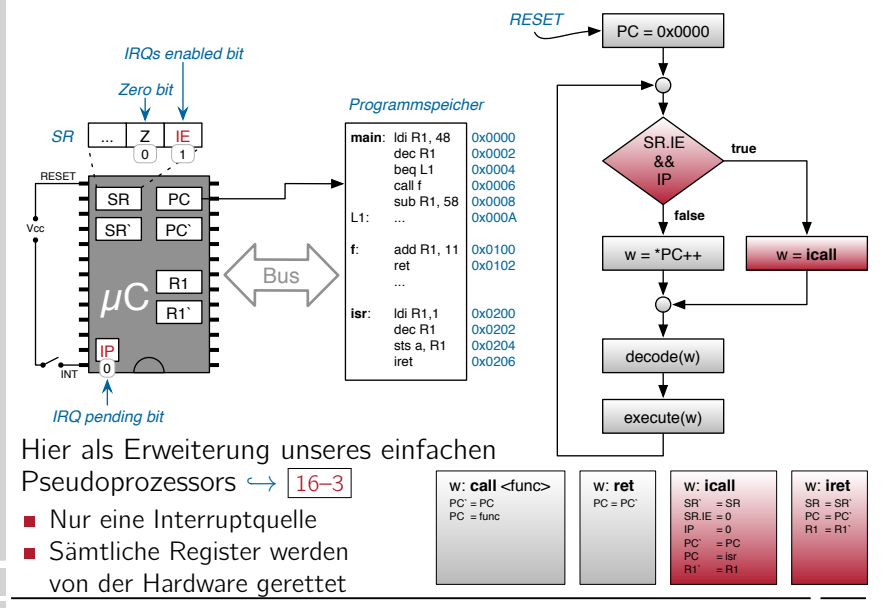

ш.

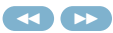

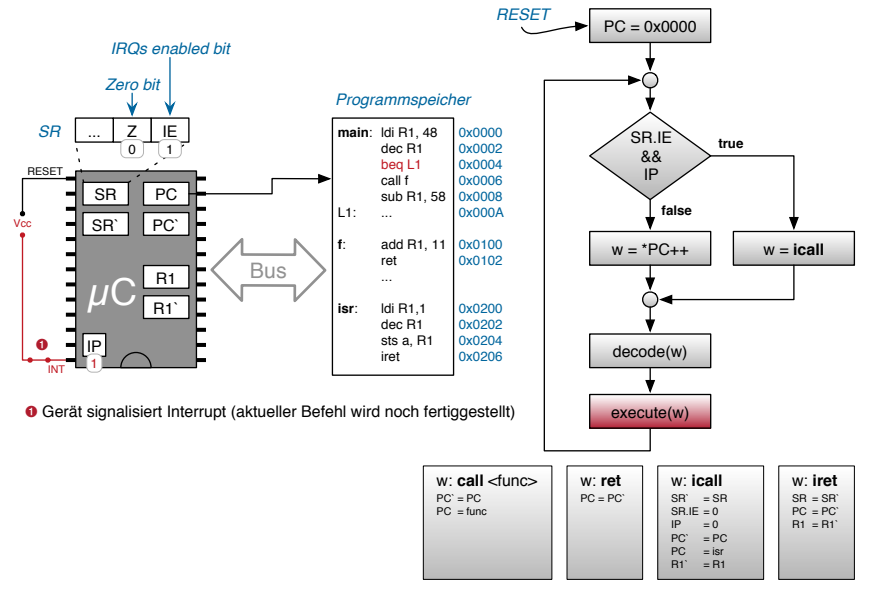

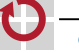

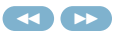

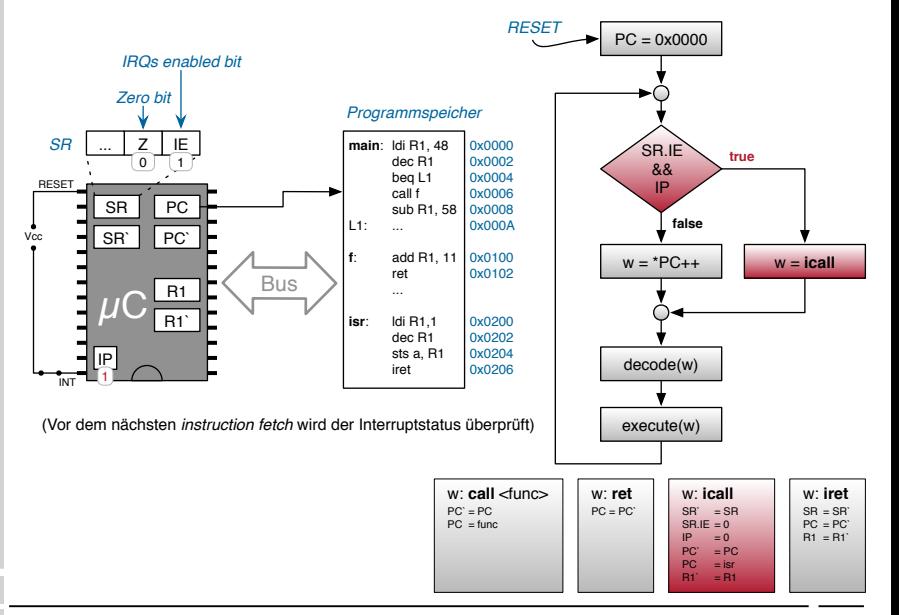

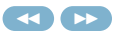

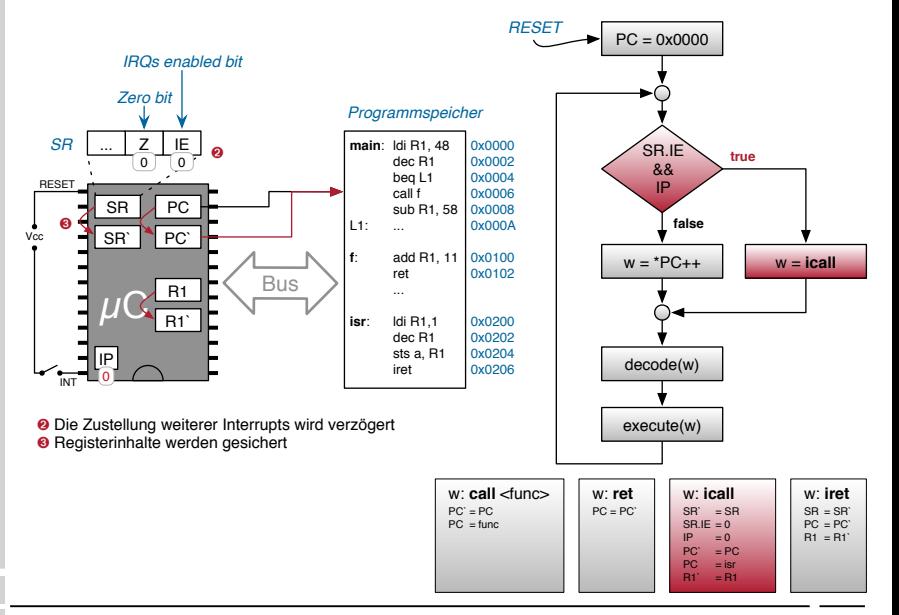

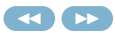

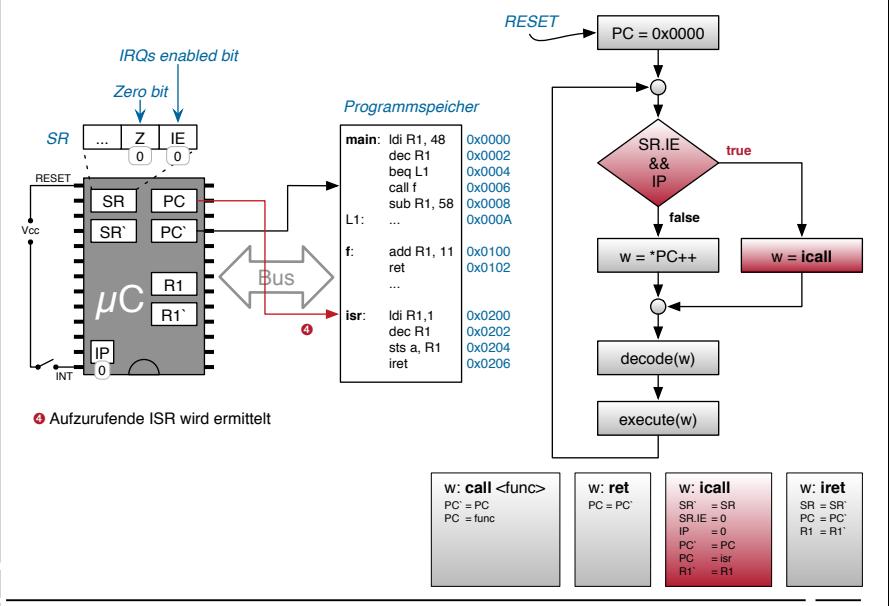

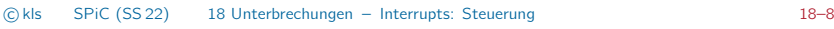

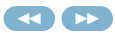

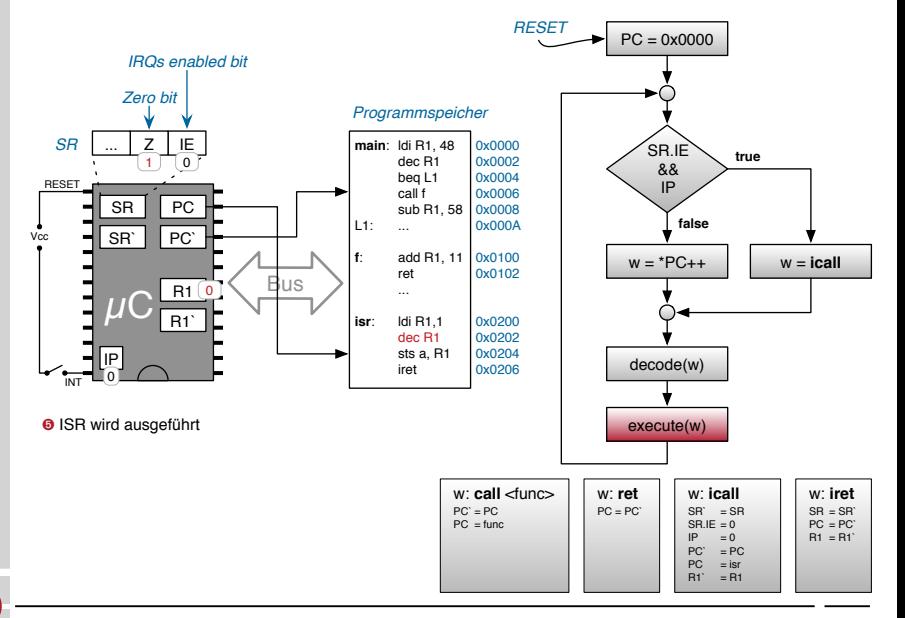

<span id="page-18-0"></span>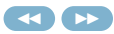

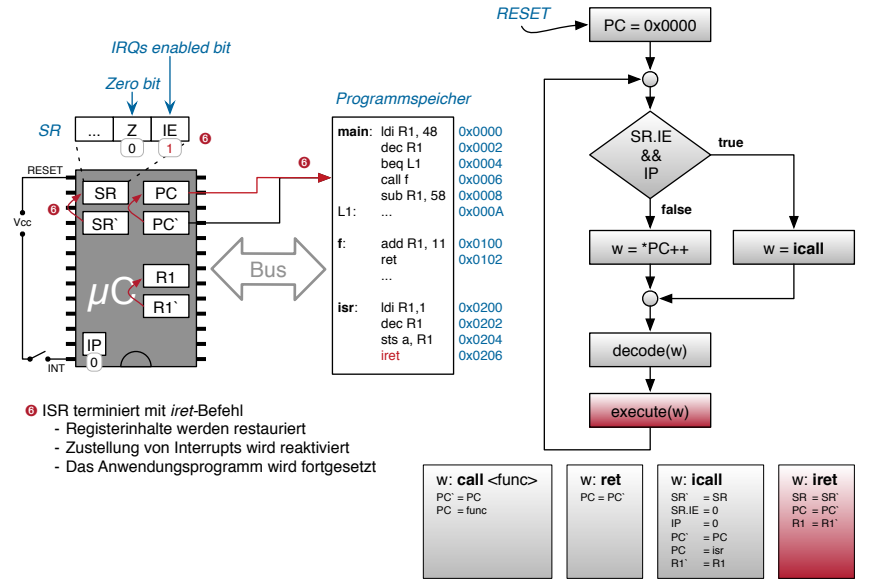